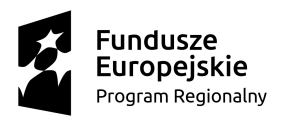

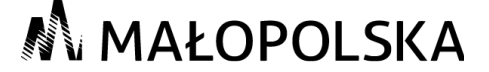

Unia Europejska Europejski Fundusz Społeczny

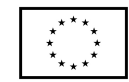

i zajęcia dydaktyczno-wyrównawcze Zał. Nr 5 do Szczegółowych zasady rekrutacji na kursy

## **Zakres danych osobowych do systemu SL2014**

Poniższy formularz należy wypełnić drukowanymi literami lub komputerowo

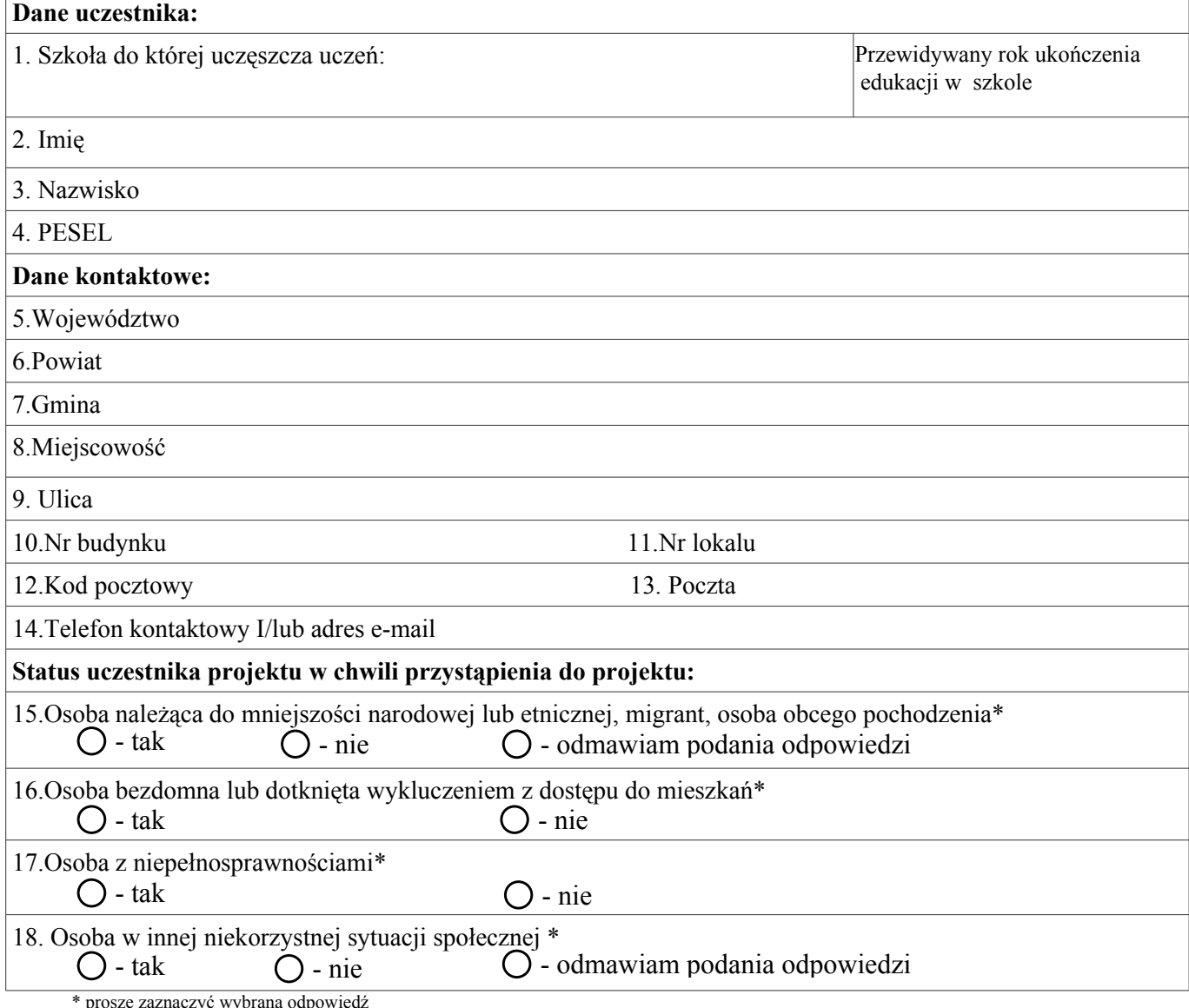

zyć wybraną odpowied

…......................... ….....................................

(miejscowość, data) (podpis uczestnika)

 ............................................................ podpis rodzica lub opiekuna prawnego ( w przypadku niepełnoletniego ucznia)